**AutoCAD Crack Free PC/Windows [March-2022]**

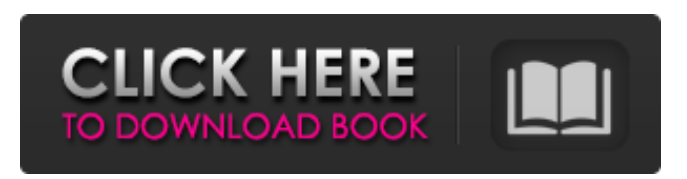

**AutoCAD Crack For Windows 2022 [New]**

AutoCAD Crack Mac LT is the entrylevel version of AutoCAD Cracked Version. It is useful for both beginners and students, who may want to learn the basic principles and concepts of CAD drafting with an easy to learn program. After initially being available for the Apple Macintosh only, in June 1996

AutoCAD LT was released for the Windows 95/NT family of operating systems as well as for the Macintosh. AutoCAD LT is an ideal program for both beginners and students, who may want to learn the basics and concepts of CAD drafting with an easy to learn program. It is also useful for hobbyists and artists who want to build a library of 3D drawings, illustrations and animations. AutoCAD is a professional 2D CAD application that can create, modify and work with 2D (2D) and 3D (3D)

drawings, models and drawings. It allows users to quickly perform simple drafting tasks and has the ability to edit and update existing drawings. It has a comprehensive set of drawing tools and drawing options, such as features to create standard drawings such as walls, doors, stairs, etc. AutoCAD also includes a large set of complex features and tools that allow users to perform complex drafting tasks and create more advanced drawings. AutoCAD is the flagship product in the Autodesk

CAD/CAM/CAE product line. Its usage includes the creation of 2D, 3D and technical drawings, as well as the creation of 3D animations, models and stereolithography (STL) files. AutoCAD LT was initially a standalone product that did not need to be purchased along with a parent program (AutoCAD). However, since 2015, the product is now sold as part of AutoCAD along with other products. It also includes a set of additional features and tools that are not part of the AutoCAD core

application. AutoCAD LT has been discontinued. As part of the Legacy program, it will continue to be offered with the release of AutoCAD 2019. Autodesk says it will also keep supporting and improving it with future AutoCAD updates, but this is not guaranteed. AutoCAD has been available for both personal and business use since its introduction in 1982. It is also available as a mobile app and a web application. AutoCAD LT was the entry-level version of AutoCAD. Like AutoCAD, it is a

## professional 2D CAD application, but with

**AutoCAD Crack**

Collaboration features allow sharing CAD files with other software. AutoCAD supports file locking, redeye removal, file encryption and locking, printing and exporting, sharing and publishing. Features include the ability to open files with other software (e.g. AutoCAD), synchronizing drawings, transferring and saving CAD files, and printing. In

the days before versions of AutoCAD and other CAD systems, users would write macros by hand or with a text editor. Macros in AutoCAD can perform a wide variety of tasks, such as automate input parameters, review drawings, save drawing state (keep the drawing zoomed in or out, or record keyboard commands), or produce a digital signature. Advanced users have been known to use macros to operate in ways even macros cannot perform, such as using AutoCAD to automate a compression algorithm used for CD

images. Drawing An AutoCAD drawing consists of objects such as lines, polylines, polylines (broken), splines, arcs, circles, ellipses, ellipses (broken), text, text (broken), blocks, and dimensions. A block is a group of related objects that share a common origin and end point. Blocks may be oriented in any of the three cardinal directions. Many AutoCAD functions are invoked by clicking the object that is the subject of the command, with drawing commands taking precedence over modeling commands.

For example, clicking a line with the Draw tool invokes a command for drawing that line, whereas clicking a block with the Push/Pull tool invokes

a command to insert the object. Editing Modeling commands operate on an editable region of a drawing and define the region's properties such as thickness, color, and text style. Edit commands manipulate objects and modify the objects properties. Draw commands operate on the editable region and generate a wireframe. Traditionally, editing was done by

changing a number of editable properties and then clicking a button to snap the edges to a grid. The interface has evolved to allow much more direct manipulation of edges and faces and to add tools for more sophisticated editing. Two sets of editing commands are available in AutoCAD: Edit commands are available from the View tab, the Properties palette, the Ribbon, or the Ribbon menu. Modeling commands are available from the View tab or the Tools menu. Edit commands are used

## to define the shape of the object, but it is the modeling commands that define a1d647c40b

Click File menu, then New. In the New window that appears, select Autocad Autodesk Map 3D. In the Map3D dialog box, change the name of the map to map\_1, and then click OK. To add an extrude map, click Insert, then maps, and then extrude. Click the Options tab, and then select Extrude from the Extrude drop-down menu. Select the second extrude, and then click OK. Markup in Autocad Select the AutoCAD or AutoCAD LT

window. Choose View tab, and then choose Architecture from the Draw panel. Select the Zoom tool, and then click the hyperlink at the right side of the viewport. Drag the Zoom tool to the left, and then drag to the right until you see the entire map. Click Zoom, and then type 1/1 to reset the zoom. Display tips in Autocad To display the tips, click View tab, and then click AutoCAD Help. Click Tutorial Tips. To display the tips for a given tutorial, click the Tutorial Tips button in the AutoCAD Help window.

References Category:AutoCADThe kinetic characteristics of DNA polymerase beta isolated from rat brain. DNA polymerase beta (pol beta) was purified from rat brain by immunoaffinity chromatography on an anti-pol beta monoclonal antibody-Sepharose CL-4B column. The specific activity of the enzyme was approximately 3500 units/mg of protein. The catalytic properties of the purified enzyme were studied. Pol beta was a distributive enzyme, catalyzing the incorporation of dATP

with equal efficiency whether dATP was incorporated into a 1.8 kbp Okazaki fragment or a 63 nucleotide primer-template fragment. The enzyme was characterized by a pH optimum of 8.5 and by an absolute requirement for Mg2+ ions (2 mM) for activity. The requirement for Mg2+ was, however, much less than that of the deoxyribonucleoside triphosphate pool, and Mg2+ ions were most likely to be present in noncatalytic sites. The Km value for the primer-template fragment (38 nM)

## was about 30-fold lower than that for the Okazaki fragment.

**What's New in the?**

Organize marks with tiled markers. Easily add, remove, and tile your markers with the new tool, as well as improve the appearance of your annotations, without the need for a separate collection tool. (video: 1:27 min.) Markup and Annotations in 3D: Improve your workflow by working with your 3D models. Add annotations to your models and

quickly browse for the best alternative view. (video: 1:20 min.) Paste and Explore: Paste data from other applications into AutoCAD and use it without having to manually edit the copied values. (video: 1:22 min.) Drafting Data: You can now reuse your drawing data outside of AutoCAD. Export or save your drawing as a DXF, DWG, or PDF file and use it as a template for new drawings, without having to redraw the same data. (video: 1:21 min.) Improved, More Consistent Graphics:

AutoCAD's Graphics User Interface (GUI) is modernized with new 3D icons and improved rendering. Find new ways to improve your graphics experience, such as showing a preview of your graphics settings. (video: 1:09 min.) More direct editing: With the new feature, you can directly edit any object that is selected. For example, you can delete a selected object, select another object, and merge the two. (video: 1:17 min.) More functions in the ribbon: Grow your ribbon with new

features. Find the best way to perform your most common functions. You can choose what you need, and combine multiple functions into one click. (video: 1:21 min.) Improved layer management: You can now manage layers, groups, and entire drawings without a separate drawing program. Make sure you have the most up-to-date information when you choose to edit or move any objects. (video: 1:22 min.) Improved drawing productivity: Work more efficiently with the redesigned,

intuitive user interface. The new UI has been designed with a new responsive, seamless, and consistent user experience. (video: 1:15 min.) Improved drafting collaboration: Continue your work without interruptions when you can easily share your drawings. It's easy to access your files from all your mobile devices, and work

## Minimum: Mac OS X 10.10.3 or later Intel Mac 2 GB RAM 1 GHz processor DirectX 9 compatible video card Recommended: 4 GB RAM 1.4 GHz processor DirectX 11 compatible video card Note: The below image shows Intel only. AMD systems will support the Catalyst drivers. Quake Champions - October Release Notes Gameplay General Fixed